## Министерство науки и высшего образования Российской Федерации НАЦИОНАЛЬНЫЙ ИССЛЕДОВАТЕЛЬСКИЙ ТОМСКИЙ ГОСУДАРСТВЕННЫЙ УНИВЕРСИТЕТ (НИ ТГУ)

Факультет психологии

**УТВЕРЖДАЮ** Декан факультета психологии akval 1576 психодента, Д.Ю. Баланёв  $403$ сентября » 2021 г.

# **Рабочая программа дисциплины**

Основы компьютерного дизайна: практикум

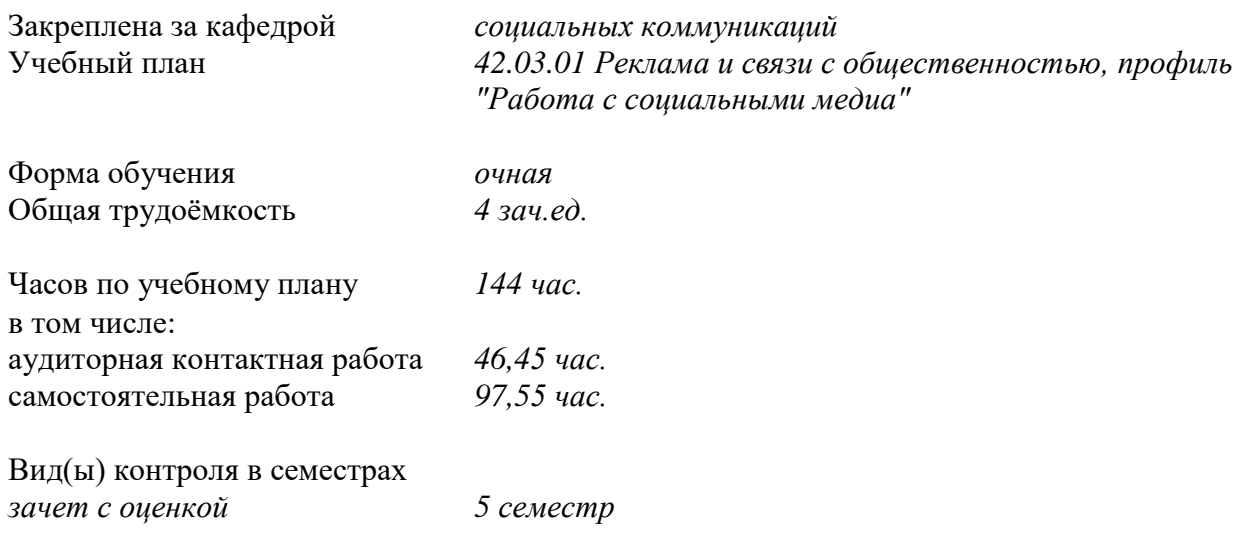

Программу составил: Е. Н. Винокурова, лаборант лаборатории гуманитарных новомедийных технологий ФП НИ ТГУ

Рецензент: И. П. Кужелева-Саган, д. филос. н., профессор, заведующая кафедрой социальных коммуникаций факультета психологии НИ ТГУ

Рабочая программа дисциплины «Основы компьютерного дизайна: практикум» разработана в соответствии с СУОС НИ ТГУ: с*амостоятельно устанавливаемый образовательный стандарт НИ ТГУ по направлению подготовки 42.03.01. «Реклама и связи с общественностью» (утвержден Ученым советом НИ ТГУ, протокол от 25.02.2019 г. №2)*

Рабочая программа одобрена на заседании учебно-методической комиссии факультета психологии НИ ТГУ

Протокол №1 от 03.09.2020

**Цель освоения дисциплины** «Основы компьютерного дизайна: практикум» состоит в формировании у студентов базовых компетенций в области компьютерного дизайна, необходимых для профессиональной деятельности в PR и рекламе, и навыков использования различных графических редакторов при решении дизайн-задач в рамках профессиональной деятельности.

#### **1. Место дисциплины в структуре ОПОП**

Дисциплина «Основы компьютерного дизайна: практикум» входит в профессиональный цикл ОПОП бакалавриата, в часть, формируемую участниками образовательных отношений, и является дисциплиной по выбору студента.

Курс «Основы компьютерного дизайна: практикум» формирует заявленные компетенции в интеграции со следующими дисциплинами и практиками ОПОП: «Дизайн в PR и рекламе», «Учебная практика», «Профессионально-ознакомительная (проектнотехнологическая) практика» (ИПК-4.2).

Результаты обучения по данной дисциплине являются пререквизитами успешной подготовки к сдаче и сдаче государственного междисциплинарного экзамена, а также к процедуре защиты и защиты выпускной квалификационной работы.

#### **2. Компетенции и результаты обучения, формируемые в результате освоения дисциплины**

Таблица 1

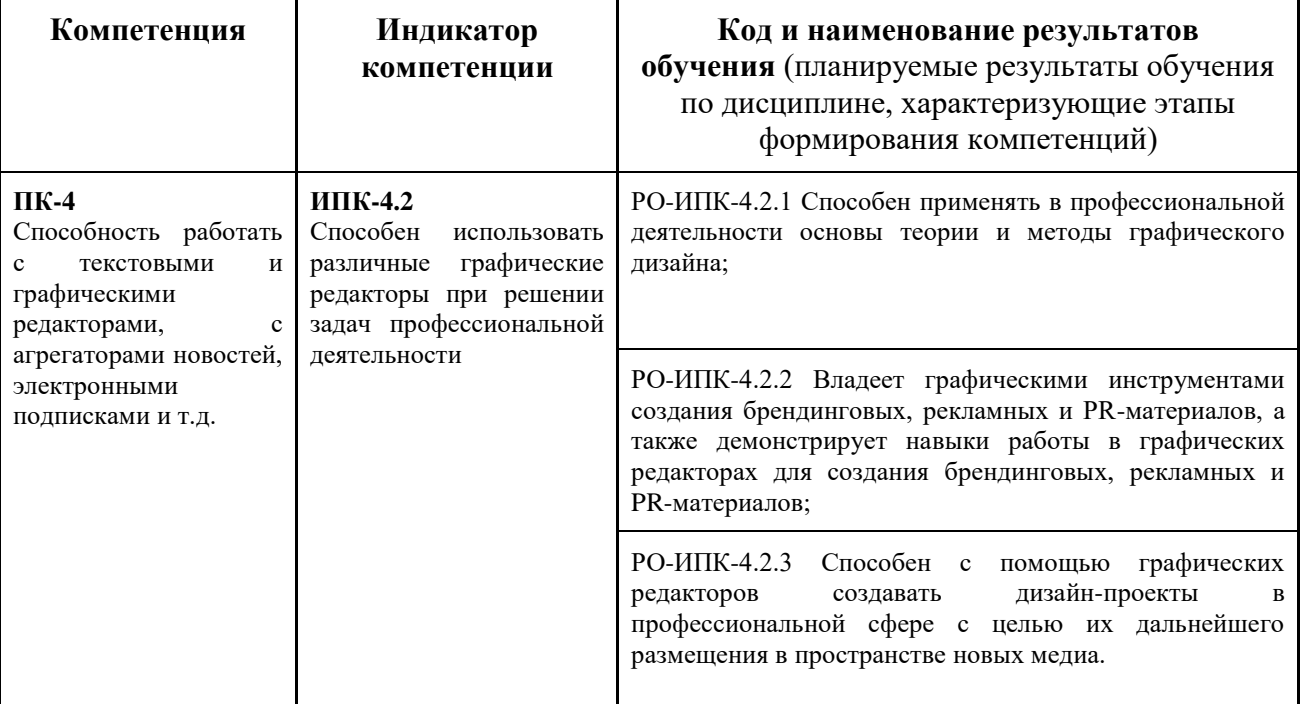

# **3. Структура и содержание дисциплины** *3.1. Структура и трудоемкость видов учебной работы по дисциплине*

Общая трудоемкость дисциплины составляет 4 зачетные единицы, 144 часа.

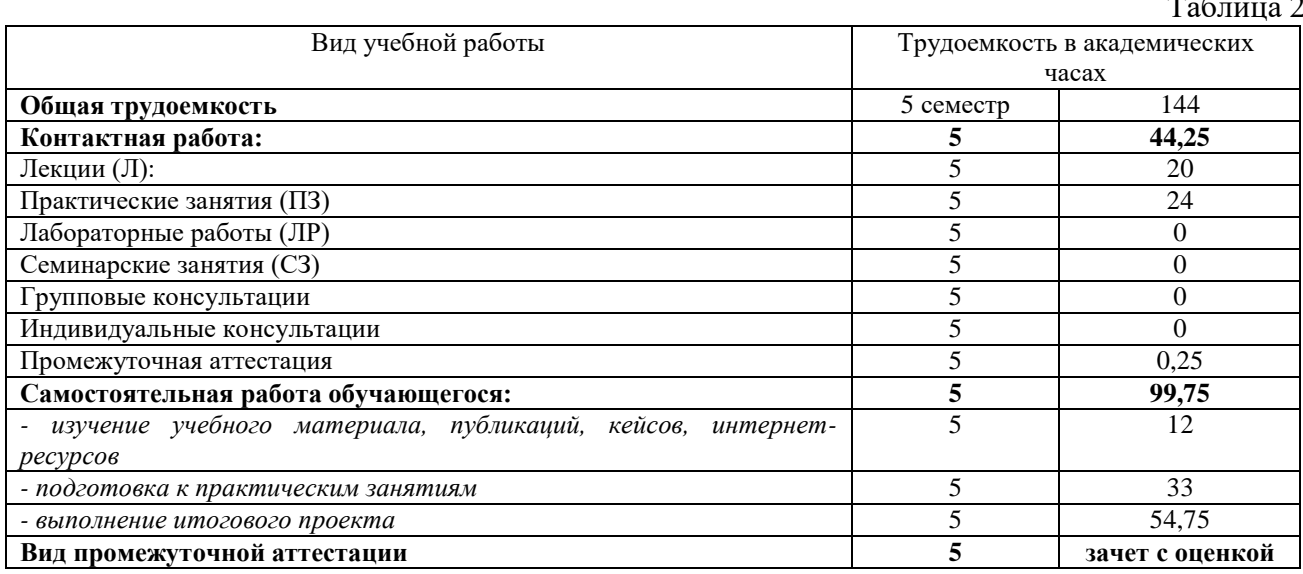

Таблица 2

# *3.2. Содержание и трудоемкость разделов дисциплины*

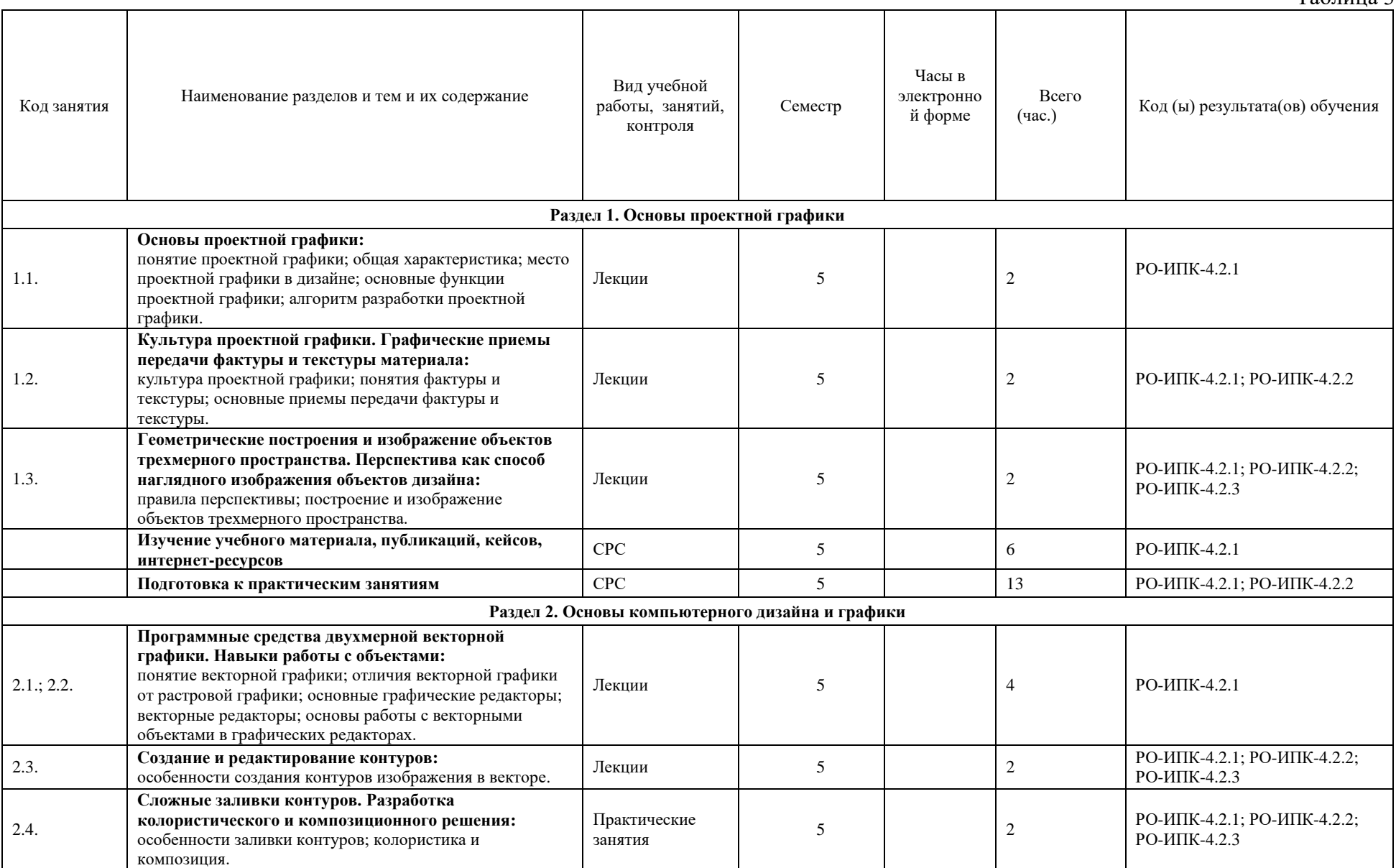

Таблица 3

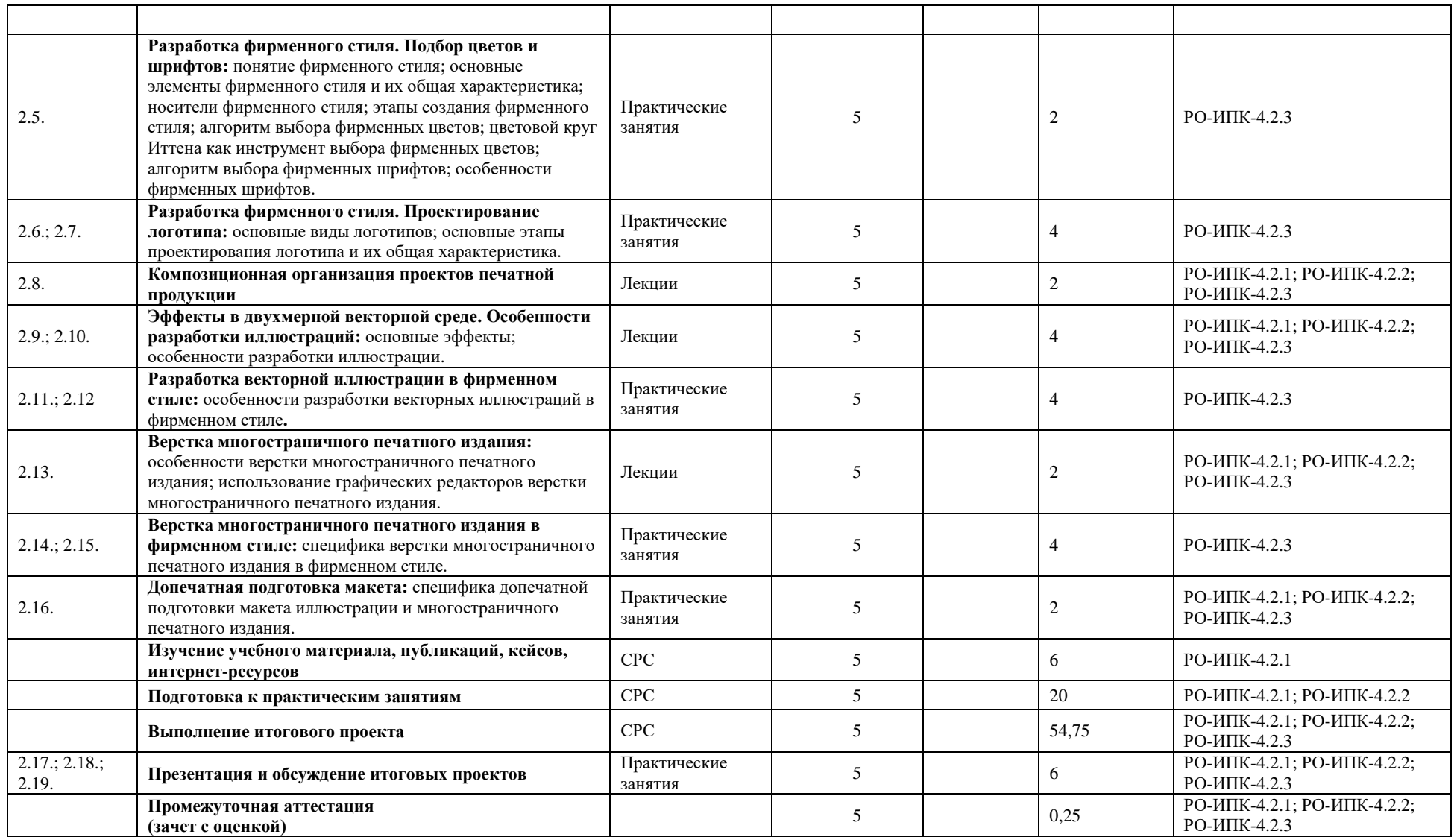

#### **4. Образовательные технологии, учебно-методическое и информационное обеспечение для освоения дисциплины**

Условием эффективного усвоения содержания курса «Основы компьютерного дизайна: практикум» и формирования соответствующих знаний является обязательное сочетание лекционных занятий с практическими занятиями, на которых формируются обозначенные выше компетенции.

Лекционные занятия чередуются с практическими занятиями, на которых знаниевый компонент компетенции обучающегося дополняется умениями и навыками использовать теоретические знания для решения практических коммуникационных и дизайн-задач.

При изучении данной дисциплины, кроме такой традиционной образовательной технологии как «лекция с элементами беседы», рекомендуется использовать:

- Метод проектной деятельности, направленный на развитие компетенций обучающихся в области планирования, аналитики и разработки дизайнерских решений, на формирование навыков командной работы и творческого проектирования. Публичная защита проекта позволяет слушателям отрабатывать навыки устной и электронной презентации результатов своей работы. В процессе таких занятий происходит более глубокое осознание важности не только содержания и результатов такой работы, но формы их подачи (презентации).

- Технологию – «кейс-стади», представляющую собой изучение реальных проектов в сфере дизайна в PR и рекламе, которая позволяет подготовить соответствующие аналитические и прогнозные обзоры, тренды, заключения.

Удельный вес занятий, проводимых в интерактивных формах, должен составляет не менее 60% аудиторных занятий.

Самостоятельная работа студента в рамках дисциплины предполагает следующие виды работ: выполнение проекта и подготовка доклада и презентации (внеаудиторная) для его публичной защиты (аудиторная), выполнение контрольных заданий (аудиторная и внеаудиторная), изучение учебного материала, публикаций, кейсов и интернет-ресурсов (внеаудиторная), предложенных преподавателем, подготовка к практическим занятиям (внеаудиторная).

По итогам посещения лекционных и практических занятий, выполнения практических заданий (см. ФОС) обучающийся допускается к зачету с оценкой. Процедура промежуточной аттестации по дисциплине в форме зачета с оценкой предполагает подготовку обучающегося по вопросам, отражающим основные темы курса (см. ФОС), устный ответ преподавателю на вопросы, попавшиеся в билете.

#### *4.1. Литература и учебно-методическое обеспечение*

В период обучения студентам должны быть доступны такие учебно-методические материалы, как программа дисциплины «Основы компьютерного дизайна: практикум» и электронные презентации основного содержания дисциплины.

Контрольные вопросы и задания для проведения текущего контроля, а также для проведения промежуточной аттестации – *зачета с оценкой*, - см в документе «Фонд оценочных средств для изучения учебной дисциплины «Основы компьютерного дизайна: практикум»; также должно осуществляться электронное сопровождение курса в системе Moodle.

#### *А) Основная литература:*

1. Курушин В.Д. Дизайн и реклама: от теории к практике – М: Издательство "ДМК Пресс», 2017 – 308 с. [Электронный ресурс]. URL: <http://chamo.lib.tsu.ru/lib/item?id=chamo:585459&theme=system>

- 2. Курушин В.Д. Графический дизайн и реклама. М: Издательство "ДМК Пресс", 2008. – 272 с. [Электронный ресурс]. URL: <http://chamo.lib.tsu.ru/lib/item?id=chamo:592198&theme=system>
- 3. Литвина, Т. В. Дизайн новых медиа : учебник для вузов / Т. В. Литвина. 2-е изд., испр. и доп. — Москва : Издательство Юрайт, 2018. — 249 с. — (Университеты России). — ISBN 978-5-534-07466-6. — Текст : электронный // ЭБС Юрайт [сайт]. — URL: <https://www.biblio-online.ru/bcode/423119>
- 4. Романычева Э.Т., Яцюк О.Г. Дизайн и реклама. Компьютерные технологии: Справочное и практическое руководство. – М: Издательство "ДМК Пресс», 2006. – 432 с. [Электронный ресурс]. URL: <http://chamo.lib.tsu.ru/lib/item?id=chamo:592197&theme=system>

# *Б) Дополнительная литература:*

- 1. Асанкожоева Ж. М., Бундова Е. С., Жоров Ю. В. Особенности формирования логотипа города в контексте символического содержания графических образов / – Вестник Томского государственного университета. Культурология и искусствоведение 2018 № 29. С. 23-31. [Электронный ресурс]. URL: <http://chamo.lib.tsu.ru/lib/item?id=chamo:623907&theme=system>
- 2. Буковецкая О.А. Дизайн текста: шрифт, эффекты, цвет. М: Издательство "ДМК Пресс", 2006. – 278 с. [Электронный ресурс]. URL: <http://chamo.lib.tsu.ru/lib/item?id=chamo:592196&theme=system>
- 3. Визуальные коммуникации в новых медиа: эффекты, возможности, риски : междисциплинарный подход : материалы [V] Международной научнопрактической Интернет-конференции Connect-Universum-2014, 20-22 мая 2014 / [науч. ред. Г. А. Окушова ; редкол. И. П. Кужелева-Саган, И. В. Гужова, Е. В. Полянская ; Том. гос. ун-т, Каф. соц. коммуникаций]. - Томск : Издательский Дом Томского государственного университета, 2015. URL: <http://vital.lib.tsu.ru/vital/access/manager/Repository/vtls:000512508>
- 4. Деточенко Л. С., Лобко В. В., Межерицкая Н. В. Визуальные коммуникации в рекламе и дизайне –под ред. В. О. Пигулевского, А. В. Овруцкого –М: Харьков: Гуманитарный центр, 2015 –430 с. [Электронный ресурс]. URL: <http://chamo.lib.tsu.ru/lib/item?id=chamo:504645&theme=system>
- 5. Кузвесова, Н. Л. История дизайна: от викторианского стиля до ар-деко : учебное пособие для среднего профессионального образования / Н. Л. Кузвесова. — 2-е изд., испр. и доп. — Москва : Издательство Юрайт, 2018. — 202 с. — (Профессиональное образование). — ISBN 978-5-534-06566-4. — Текст : электронный // ЭБС Юрайт [сайт]. — URL: [https://www.biblio](https://www.biblio-online.ru/bcode/412054)[online.ru/bcode/412054](https://www.biblio-online.ru/bcode/412054)
- 6. Пигулевский В.О. История дизайна. Вещи и бренды [Электронный ресурс]: учебное пособие/ Пигулевский В.О., Стефаненко А.С.— Электрон. текстовые данные.— Саратов: Вузовское образование, 2018.— 235 c.— Режим доступа: http://www.iprbookshop.ru/75952.html.— ЭБС «IPRbooks»
- 7. Романычева Э.Т., Яцюк О.Г. Дизайн и реклама. Компьютерные технологии: Справочное и практическое руководство. – М: Издательство "ДМК Пресс», 2006. –

432 с. [Электронный ресурс]. URL: <http://chamo.lib.tsu.ru/lib/item?id=chamo:592197&theme=system>

- 8. Спичева Д. И. Графический дизайн как фактор эффективности современных имиджевых технологий / Д. И. Спичева // Визуальные коммуникации в новых медиа: эффекты, возможности, риски : междисциплинарный подход : материалы Международной научно-практической Интернет-конференции Connect-Universum-2014, 20-22 мая 2014. Томск, 2015. С. 212-215. URL: <http://vital.lib.tsu.ru/vital/access/manager/Repository/vtls:000518937>
- 9. Спичева Д. И. Факторы эффективности цифрового имиджа как социальнотехнологического феномена / Д. И. Спичева // Исторические, философские, политические и юридические науки, культурология и искусствоведение. Вопросы теории и практики. 2013. № 8, ч. 2. С. 175-178. URL: <http://vital.lib.tsu.ru/vital/access/manager/Repository/vtls:000462231>
- 10. Терри Ли Стоун, Син Адамс, Норин Мориока Дизайн цвета. Практикум : практическое руководство по применению цвета в графическом дизайне –М. РИП-Холдинг, 2006. –240 с. [Электронный ресурс]. URL: <http://chamo.lib.tsu.ru/lib/item?id=chamo:564409&theme=system>

## **4.2. Базы данных и информационно-справочные системы, в том числе зарубежные**

- 1. Онлайн-платформа для демонстрации работ в области дизайна <https://www.behance.net/>
- 2. Сайт со шрифтами <https://www.dafont.com/>
- 3. Сайт, определяющий цвета на фотографии <https://www.degraeve.com/color-palette/>
- 4. Статьи по истории дизайна <http://designhistory.ru/>
- 5. Российский сайт, посвященный дизайну [http://sreda.boom.ru](http://sreda.boom.ru/)
- 6. Сайт Британского музея дизайна [http://designmuseum.org](http://designmuseum.org/)
- 7. Портал для дизайнеров [https://design-mate.ru/#popup\\_close](https://design-mate.ru/#popup_close)
- 8. Статьи о дизайне логотипов <https://www.logodesignlove.com/>
- 9. Сайт с логотипами и визуальной айдентикой для вдохновения <https://logopond.com/>
- 12. Музей\Архив Баухауз [http://www.bauhaus.de](http://www.bauhaus.de/)
- 13. Арт-каталог [http://www.art-catalog.ru](http://www.art-catalog.ru/)
- 14. Сайт, посвященный Анри ван де Вельде [http://www.henry-van-de-velde.com](http://www.henry-van-de-velde.com/)
- 15. Портал о дизайне и рекламе: [http://adme.ru](http://adme.ru/)
- 16. Сайт с цветовыми палитрами<https://colorhunt.co/>

#### **4.3. Перечень лицензионного и программного обеспечения**

При освоении данной дисциплины используется следующее ПО:

- 1. Windows 7 professional 64 bit
- 2. Microsoft Office 2010
- 3. Mozilla Firefox
- 4. Opera
- 5. Google Chrome
- 6. 7zip
- 7. Adobe Photoshop CC 2017/2018/2019
- 8. Adobe Illustrator CC 2018/2019
- 9. CorelDRAW X8/ X9

## **4.4. Оборудование и технические средства обучения**

При освоении данной дисциплины используются:

1. Компьютерный класс общего пользования с подключением к Интернет, оснащенный 15

компьютерами (для работы одной академической группы одновременно), с подключенным к ним периферийным устройствам и оборудованием.

2. Компьютерные мультимедийные проекторы во всех аудиториях, где проводятся лекционные и практические занятия; другая техника для презентаций учебного материала.

#### **5. Методические указания обучающимся по освоению дисциплины**

Успешное освоение студентами содержания дисциплины «Основы компьютерного дизайна: практикум» включает в себя прослушивание лекций и участие в практических занятиях, консультации преподавателя в течение семестра и во время сессии, самостоятельную подготовку студентов, выполнение рейтинговых заданий. Завершает изучение дисциплины сдача зачета с оценкой.

**Лекции** – одна из форм активной аудиторной работы обучающихся, требующая не просто прослушивания, но и умения кратко, схематично, последовательно и логично фиксировать основные положения, выводы, обобщения, формулировки. В конце лекции преподаватель оставляет время (5 минут) для того, чтобы обучающиеся имели возможность задать уточняющие вопросы по изучаемому материалу. Из-за недостаточного количества аудиторных часов некоторые темы не удается осветить в полном объеме, поэтому преподаватель, по своему усмотрению, может выносить некоторые вопросы на самостоятельную работу студентов, рекомендуя ту или иную литературу. Кроме этого, для лучшего освоения материала и систематизации знаний по дисциплине, необходимо постоянно разбирать материалы лекций по конспектам, учебным пособиям и тем учебно-методическим материалам, которые размещены в электронной оболочке курса в MOODLE. В случае необходимости обращаться к преподавателю за консультацией. Активная и осознанная работа на лекциях облегчит студентам подготовку как к практическим занятиям, так и к зачету. **Практические занятия** предполагают подготовку и изучение материалов лекций, а также учебников, пособий, образовательных интернет-порталов, изучение инструментов и возможностей графических редакторов и т.п. Прочитанную литературу рекомендуется конспектировать, что позволит в дальнейшем использовать материал при подготовке итогового проекта и подготовке к зачету. Качество освоения материала студентом будет тем выше, чем шире и разнообразнее изученная им литература. На практических занятиях задания выполняются преимущественно в микро-группах, что требует умения работать в команде.

#### **6. Преподавательский состав, реализующий дисциплину**

Е. Н. Винокурова, лаборант лаборатории гуманитарных новомедийных технологий ФП НИ ТГУ

**7. Язык преподавания –** русский.